# Free ebook File on screen shots document split in sap (2023)

in the last two decades amid the global spread of smartphones state killings of civilians have increasingly been captured on the cameras of both bystanders and police screen shots studies this phenomenon from the vantage point of the israeli occupation of palestinian territories here cameras have proliferated as political tools in the hands of a broad range of actors and institutions including palestinian activists israeli soldiers jewish settlers and human rights workers all trained their lens on israeli state violence propelled by a shared dream that advances in digital photography closer sharper faster would advance their respective political agendas most would be let down drawing on ethnographic work rebecca l stein chronicles palestinian video activists seeking justice israeli soldiers laboring to perfect the military s image and zionist conspiracy theorists accusing palestinians of playing dead writing against techno optimism stein investigates what camera dreams and disillusionment across these political divides reveal about the israeli and palestinian colonial present and the shifting terms of power and struggle in the smartphone age non svg scalable vector graphics nonnonnonnonnon svgnonnonnonnonnonnonnonnonnon  $\square$ targeted to senior it professionals content is segmented into channels and topic centers infoworld also celebrates people companies and projects as mobile communication social media wireless networks and flexible user interfaces become prominent topics in the study of media and culture the screen emerges as a critical research area this reader brings together insightful and influential texts from a variety of sources theorists researchers critics inventors and artists that explore the screen as a fundamental element not only in popular culture but also in our very understanding of society and the world the screen media reader is a foundational resource for studying the screen and its cultural impact through key contemporary and historical texts addressing the screen's development and role in communications and the social sphere it considers how the screen functions as an idea an object and an everyday experience reflecting a number of descriptive and analytical approaches these essays illustrate the astonishing range and depth of the screen s introduction and application in multiple media configurations and contexts together they demonstrate the long standing influence of the screen as a cultural concept and communication tool that extends well beyond contemporary debates over screen saturation and addiction infoworld is targeted to senior it professionals content is segmented into channels and topic centers infoworld also celebrates people companies and projects shut down your opponents and win more games with hockey goaltending featuring on and off ice training and drills to improve reaction time and physical conditioning for this challenging position this book and dvd package will provide you with the best instruction of techniques and mental strategies to elevate your play and protect the goal the growing but still evolving success of the android platform has ushered in a second mobile technology gold rush for app developers google play and amazon appstore for android apps has become the second go to apps eco for today s app developers while not yet as large in terms of number of apps

as itunes google play and amazon appstore have so many apps that it has become increasingly difficult for new apps to stand out in the crowd achieving consumer awareness and sales longevity for your android app requires a lot of organization and some strategic planning written for today s android apps developer or apps development shop this new and improved book from apress the business of android apps development second edition tells you today s story on how to make money on android apps this book shows you how to take your app from idea to design to development to distribution and marketing your app on google play or amazon appstore this book takes you step by step through cost effective marketing public relations and sales techniques that have proven successful for professional android app creators and indie shops perfect for independent developers on shoestring budgets it even shows you how to get interest from venture capitalists and how they view a successful app vs the majority of so so to unsuccessful apps in android no prior business knowledge is required this is the book you wish you had read before you launched your first app what you ll learn how to take your app from idea to design to development to distributing and marketing your app on google play or amazon appstore how do venture capitalists validate new app ideas and use their techniques how to monetize your app freemium ads in app purchasing and more what are the programming tips and tricks that help you sell your app how to optimize your app for the marketplace how to marketing your app how to listen to your customer base and grow your way to greater revenue who this book is for this book is for those who have an idea for an app but otherwise may know relatively little about entrepreneurship app development or even business in general you should be able to pick up this book and feel like someone is holding your hand as they go through the process of evaluating your idea learning to code placing your app in the marketplace marketing your app and finally improving your app to meet the needs of your customer base table of contents1 the android market a background 2 making sure your app will succeed 3 legal issues better safe than sorry 4 a brief introduction to android development 5 develop apps like a pro 6 making money with ads on your application 7 in app billing putting a store in your application 8 making app marketplaces work for you 9 getting the word out 10 after you have a user base some of these days proffers a compelling cultural history of the harlem renaissance s vast influence abroad with a dual focus on the world s first two major african american stars josephine baker and paul robeson but donald s book extends beyond pure dual biography to recreate the rich community of actors architects poets directors and musicians who interacted with and were influenced by each other james donald highlights how the sense of excitement and artistic renewal ushered in with the new negro movement reverberated far beyond harlem to cities such as london paris berlin and vienna throughout his chronicle donald underscores the relationship of african american aesthetics to the modernist movement that flourished from the 1920s until the end of world war ii vivid portraits of eccentric and popular artists like the t s eliot hd andre gide carl van vechten marlene dietrich josef von sternberg jean gabin and adolf loos among others animate the sweeping narrative traversing countries and artforms some of these days illustrates the immense cross cultural collaboration of film song dance and literature that coalesced to create modernist culture where the new rhythms of the machine age were gleefully embraced allowing art to consider the new possibilities of cosmopolitanism in a modern world do you spend a lot of time during the design process wondering what users really need do you hate those endless meetings where you argue how the interface should work have you ever developed something

that later had to be completely redesigned paper prototyping can help written by a usability engineer with a long and successful paper prototyping history this book is a practical how to guide that will prepare you to create and test paper prototypes of all kinds of user interfaces you ll see how to simulate various kinds of interface elements and interactions you ll learn about the practical aspects of paper prototyping such as deciding when the technique is appropriate scheduling the activities and handling the skepticism of others in your organization numerous case studies and images throughout the book show you real world examples of paper prototyping at work learn how to use this powerful technique to develop products that are more useful intuitive efficient and pleasing save time and money solve key problems before implementation begins get user feedback early use it to focus the development process communicate better involve development team members from a variety of disciplines be more creative experiment with many ideas before committing to one enables designers to solve design problems before implementation begins five case studies provide real world examples of paper prototyping at work delves into the specifics of what types of projects paper prototyping is and isn t good for not many books have a single project that lives and evolves through the entire narrative the reason not many books do this is because it is difficult to do well important toolkit features get shoehorned in weird places because the author didn t do enough up front design time this book though takes you from design to a prototype to the real deal and then it goes further mark dalrymple cofounder of cocoaheads the international mac and iphone programmer community author of advanced mac os x programming the big nerd ranch guide learning ipad programming second edition will help you master all facets of ipad programming with apple s newest tools its in depth hands on coverage fully addresses the entire development process from installing the ios sdk through coding debugging submitting apps for apple s review and deployment extensively updated for apple s newest ios features and xcode 4 x updates this book teaches ipad programming through a series of exercises centered on building photowheel a powerful personal photo library app as you build photowheel you ll gain experience and real world insights that will help you succeed with any ipad development project leading ios developers kirby turner and tom harrington introduce the essentials of ios development focusing on features that are specific to ipad you ll find expert coverage of key topics many ios development books ignore from app design to core data you ll also learn to make the most of crucial ios and xcode features such as storyboarding and automatic reference counting arc and extend your app with web services and the latest icloud synching techniques learn how to build a fully functional app that uses core data and icloud synching use storyboarding to quickly prototype a functional ui and then extend it with code create powerful visual effects with core animation and core image support airprint printing and airplay slideshows build collection views and custom views and use custom segues to perform custom view transitions download the free version of photowheel from the app store today import manage and share your photos as you learn how to build this powerful app je mehr die welt der sozialen medien zu einem zweiten öffentlichen raum wird in dem vieles live stattfindet desto wichtiger wird es nachträglich noch sehen zu können was man verpasst hat dazu dienen screenshots sie dokumentieren die oft flüchtigen texte und bilder und werden so zum medium von zeugenschaft und erinnerung aber erfüllen sie damit nicht dieselben funktionen die lange zeit der fotografie zukam diese frage steht im zentrum von paul froshs analyse des screenshots die damit zugleich zu einem

inspirierenden gang durch die geschichte der fototheorie wird a practical guide to the ethnographic study of online cultures and beyond ethnography and virtual worlds is the only book of its kind a concise comprehensive and practical guide for students teachers designers and scholars interested in using ethnographic methods to study online virtual worlds including both game and nongame environments written by leading ethnographers of virtual worlds and focusing on the key method of participant observation the book provides invaluable advice tips guidelines and principles to aid researchers through every stage of a project from choosing an online fieldsite to writing and publishing the results provides practical and detailed techniques for ethnographic research customized to reflect the specific issues of online virtual worlds both game and nongame draws on research in a range of virtual worlds including everquest second life there com and world of warcraft provides suggestions for dealing with institutional review boards human subjects protocols and ethical issues guides the reader through the full trajectory of ethnographic research from research design to data collection data analysis and writing up and publishing research results addresses myths and misunderstandings about ethnographic research and argues for the scientific value of ethnography activity book for international cyber olympiad ico other national international olympiads talent search exams based on cbse icse gcse state board syllabus ncf ncert set up configure and get connected shoot and share photos and videos use social media text and email to stay in touch make the most of your android gizmo be honest isn t gizmo a friendlier word than device this book will tell you pretty much everything you need to know about your android smartphone or tablet in an equally friendly manner because that s the best way to learn how to get the most from your android from buying unpacking and setting up your gizmo to managing calls and email posting to social media navigating with maps and creating a photo slideshow it s like having a good friend show you the basics and explain how to take advantage of all the cool stuff inside all about android 10 updated security features customizing your android creating multimedia messages apps to help you get social the bluetooth connection exploring google play essential troubleshooting tips this book covers both the theory and practice of game engine software development bringing together complete coverage of a wide range of topics the concepts and techniques described are the actual ones used by real game studios like electronic arts and naughty dog the examples are often grounded in specific technologies but the discussion extends way beyond any particular engine or api the references and citations make it a great jumping off point for those who wish to dig deeper into any particular aspect of the game development process intended as the text for a college level series in game programming this book can also be used by amateur software engineers hobbyists self taught game programmers and existing members of the game industry junior game engineers can use it to solidify their understanding of game technology and engine architecture even senior engineers who specialize in one particular field of game development can benefit from the bigger picture presented in these pages written for legal professionals this comprehensive desk reference lists categorizes and describes hundreds of free and fee based internet sites you ll find it useful for investigations depositions and trial presentations as well as company and medical research gathering competitive intelligence finding expert witnesses and fact checking of all kinds the smart way to learn windows 8 1 one step at a time experience learning made easy and quickly teach yourself how to navigate and use windows 8 1 with step by step you set the pace building

and practicing the skills you need just when you need them navigate with ease using the new start screen search your files music and the web all at once store access and manage data in the cloud with skydrive explore improvements in internet explorer 11 stay in touch using mail calendar people and skype customize your computing experience with pc settings the quickest and easiest way to outsmart your android smartphone android smartphones like the samsung galaxy and google pixel models offer great ways to simplify and enhance your life from easy ways to stay in touch with your friends and family to helpful reminders for everyday tasks android phones can keep you connected and current at all times sometimes though the learning curve can seem a little steep but it doesn t have to android phones for seniors for dummies is your one stop guide to discovering the essentials on how to take charge of your android powered phone it skips the techspeak and confusing jargon to deliver key information in a straightforward and reader friendly way with this book you ll learn to navigate your way around your smartphone so you can easily open and close apps access info and see photos read your email and messages so you can stay in touch with the important people in your life secure your phone so you can be assured that you and only you can access the sensitive data on it printed using larger print type and accompanied by full color pictures that show you how to apply the step by step instructions this easy handbook is the only resource you ll need to make the most of your android phone new apple developer series a technical and business guide to creating and selling iphone games if you ve always wanted to develop a cool iphone game application and sell it for big bucks this book is for you iphone game development covers all technical and commercial bases from how to sign up for the apple development program master the development tools in the iphone sdk publish your game to the app store and convince people to buy it you ll find full coverage of cocoa touch and other great features of the iphone sdk plus pages of real world examples with step by step explanations the book also includes loads of royalty free code you can use for commercial development apple s iphone is not only a mobile phone it s also a game platform rivaling big names like nintendo and sony anyone can sign up for the apple developer program and publish their works to the app store this hip book written by two successful gamers with over a decade of game development experience will teach you both the technical and business aspects of developing and publishing a game to the app store plus how to convince end users to buy it includes examples with step by step explanations of actual games and apps currently on the app store a companion site provides royalty free code from the samples in the book which you can use to jumpstart your own game development save weeks of development time with the expert guidance you ll find in iphone game development note cd rom dvd and other supplementary materials are not included as part of ebook file in the contemporary world the role of the commercial composer has grown to include a wide range of new responsibilities modern composers not only write music but also often need to perform record and market their own works the craft of contemporary commercial music prepares today s music students for their careers by teaching them to compose their own music produce it professionally and sell it successfully the textbook integrates three areas of concentration music theory and composition audio engineering and music business allowing students to understand and practice how to successfully navigate each stage of a score s life cycle from concept to contract students will learn how to translate musical ideas into scores utilizing music theory and composition techniques transform scores into professional audio through the production stages of tracking sequencing editing

mixing mastering and bouncing market works to prospective clients the textbook assumes no prior knowledge of music theory or audio topics and its modular organization allows instructors to use the book flexibly exercises at the end of each chapter provide practice with key skills and a companion website supports the book with video walkthroughs streaming audio a glossary and printable exercise pages combining a grounding in music notation and theory concepts with a foundation in essential technologies the craft of contemporary commercial music offers an innovative approach that addresses the needs of students preparing for music careers this self paced training manual is part of a series of tutorials intended to be used by new and current autocad users who desire to acquire airfield planning and design skills the first volume will teach users how to draw an airfield layout in 2d to accommodate aircraft as long and wide as the boeing 747 800 and the airbus a 380 according to federal aviation administration faa standards drafting techniques introduced in this manual can be used to create any layout for any other critical aircraft of any size and characteristics the content covered in this manual represents one set of techniques to create a specific layout readers may be aware of or discover alternative ways to achieve a similar result the ultimate goal is to enable readers to perform all tasks as accurately and efficiently as possible and to always strive to enhance their skills users can use similar airfield planning methodologies to create layouts for other civil and military airfields as long as they have access to the relevant planning and design standards autocad drafting techniques covered in this manual are transferable to other industries and can be used to create other layouts including roadways reviews and words of praise as a co founder and creator of the first airport design cad based program centered on faa standards at florida tech i am delighted that one of my former top mentees has created this excellent tutorial that creatively outlines and teaches the integration of cad into the airport design process thierry is an exceptional airport planner and this book is a reflection of his experience which will assist current and future airport planners in understanding and being able to use the cad platform to efficiently design various airside terminal and landside airport components fin b bonset cm ace env sp national planning director mcfarland johnson thierry is an expert in airport planning and design along with an extensive background in autocad this guide showcases his ability to give detailed steps in the basics of aviation design and functions of the program i highly recommend his expertise for those looking to pursue a career in aviation zheantezsa guizar design engineer spec services i worked side by side with thierry in his early days as an aviation planner and always appreciated his eagerness to learn as his early mentor in the autocad arena i found him to be one of the best students i have ever worked with when he asked me if i would provide an acknowledgment for this instructional guide i was honored thierry has worked around the world with many extraordinary cad users and has learned much along his journey i hope that this guide will empower others to be able to take their ideas and quickly and easily put them on paper and to learn from the experiences that thierry has accumulated and provided in this instructional work robert endres managing consultant global cad software specialist landrum brown audiovisual translation is the fastest growing strand within translation studies this book addresses the need for more robust theoretical frameworks to investigate emerging text types address new methodological challenges including the compilation analysis and reproduction of audiovisual data and understand new discourse communities bound together by the production and consumption of

audiovisual texts in this clear user friendly book luis pérez gonzález introduces and explores the field presenting and critiquing key concepts research models and methodological approaches features include introductory overviews at the beginning of each chapter outlining aims and relevant connections with other chapters breakout boxes showcasing key concepts research case studies or other relevant links to the wider field of translation studies examples of audiovisual texts in a range of languages with back translation support when required summaries reinforcing key issues dealt with in each chapter follow up questions for further study core references and suggestions for further reading additional online resources on an extensive companion website this will be an essential text for all students studying audiovisual or screen translation at postgraduate or advanced undergraduate level and key reading for all researchers working in the area the field of technical communication is rapidly expanding in both the academic world and the private sector yet a problematic divide remains between theory and practice here stuart a selber and johndan johnson eilola both respected scholars and teachers of technical communication effectively bridge that gap solving problems in technical communication collects the latest research and theory in the field and applies it to real world problems faced by practitioners problems involving ethics intercultural communication new media and other areas that determine the boundaries of the discipline the book is structured in four parts offering an overview of the field situating it historically and culturally reviewing various theoretical approaches to technical communication and examining how the field can be advanced by drawing on diverse perspectives timely informed and practical solving problems in technical communication will be an essential tool for undergraduates and graduate students as they begin the transition from classroom to career details the skills you need as a technical writer to create both printed and online content this valuable reference describes the entire development process planning writing visual design editing indexing and production you also get tips on how to write information that is more easily translated into other languages you ll learn about the importance of following templates and about how structured authoring environments based on extensible markup language xml streamline the content development process this updated third edition features new information on the darwin information typing architecture dita standard for structured authoring and it explains the impact of 2 0 technologies blogs wikis and forums on technical communication in the last two decades amid the global spread of smartphones state killings of civilians have increasingly been captured on the cameras of both bystanders and police screen shots studies this phenomenon from the vantage point of israeli occupation of palestinian territories here cameras have proliferated as political tools in the hands of a broad range of actors and institutions including palestinian activists israeli soldiers jewish settlers and human rights workers all trained their lens on israeli state violence propelled by a shared dream that advances in digital photography closer sharper faster would advance their respective political agendas most would be let down drawing on ethnographic work rebecca l stein chronicles palestinian video activists seeking justice israeli soldiers laboring to perfect the military s image and zionist conspiracy theorists accusing palestinians of playing dead writing against techno utopianism stein investigates what camera dreams and disillusionment across these political divides reveal about the israeli and palestinian colonial present and the shifting terms of power and struggle in the smartphone age the conference proceedings of the international conference on systems computing

sciences and software engineering include a set of rigorously reviewed world class manuscripts addressing and detailing state of the art research projects in the areas of computer science software engineering computer engineering and systems engineering and sciences the international conference on systems computing sciences and software engineering scss 2005 was part of the international joint conferences on computer information and systems sciences and engineering cisse 2005 cisse 2005 the world s first engineering computing and systems research e conference was the first high caliber research conference in the world to be completely conducted online in real time via the internet cisse received 255 research paper submissions and the final program included 140 accepted papers from more than 45 countries the whole concept and format of cisse 2005 was very exciting and ground breaking the powerpoint presentations final paper manuscripts and time schedule for live presentations over the web had been available for 3 weeks prior to the start of the conference for all registrants so they could pick and choose the presentations they want to attend and think about questions that they might want to ask the live audio presentations were also recorded and are part of the permanent cisse archive which includes all power point presentations papers and recorded presentations all aspects of the conference were managed on line not only the reviewing submissions and registration processes but also the actual conference conference participants authors presenters and attendees only needed an internet connection and sound available on their computers in order to be able to contribute and participate in this international ground breaking conference the on line structure of this high quality event allowed academic professionals and industry participants to contribute work and attend world class technical presentations based on rigorously refereed submissions live without the need for investing significant travel funds or time out of the office suffice to say that cisse received submissions from more than 50 countries for whose researchers this opportunity presented a much more affordable dynamic and well planned event to attend and submit their work to versus a classic on the ground conference the cisse conference audio room provided superb audio even over low speed internet connections the ability to display powerpoint presentations and cross platform compatibility the conferencing software runs on windows mac and any other operating system that supports java in addition the conferencing system allowed for an unlimited number of participants which in turn granted cisse the opportunity to allow all participants to attend all presentations as opposed to limiting the number of available seats for each session the implemented conferencing technology starting with the submission review system and ending with the online conferencing capability allowed cisse to conduct a very high quality fulfilling event for all participants brings together stories theories and research that can further inform the ways in which writing teachers situate and address intellectual property issues in writing classrooms the essays in the collection identify and describe a wide range of pedagogical strategies consider theories present research explore approaches and offer both cautionary tales and local and contextual successes your full color guide to putting your android to work for you your smartphone is essentially your lifeline so it s no wonder you chose a simple to use fun to customize and easy to operate android cutting through intimidating jargon and covering all the features you need to know about your android phone this down to earth guide arms you with the knowledge to set up and configure your device get up and running with texting and emailing access the internet navigate with gps synch with a pc and so much more whether you re new to android phones or have

just upgraded to a new model android phones for dummies makes it fast and easy to make your new smartphone your minion written by bestselling author dan gookin it walks you through the basics in a language you can understand before moving on to more advanced topics like dialing tricks to forward calls working with predictive text accessing special characters manipulating the touch screen and using a usb connection to synchronize your stuff set up your phone and configure its settings play games listen to music and start shooting photos and videos join the conversation and have fun with social media make your life easier with google voice typing no matter how you slice it life with an android phone is more organized and fun and this book shows you how to make the most of it how religion gender and urban sociality are expressed in and mediated via television drama in kinshasa is the focus of this ethnographic study influenced by nigerian films and intimately related to the emergence of a charismatic christian scene these teleserials integrate melodrama conversion narratives christian songs sermons testimonies and deliverance rituals to produce commentaries on what it means to be an inhabitant of kinshasa if you really want to build a new site or blog look over my shoulder at screen shots as i build one go along for the ride and build one today reviewdenise galloway reviewed easy wordpress tutorial for beginners easy wordpress handbook with screen shots wordpress a great book for a beginner september 2 2013i would give this book 7 stars if i could i haveto say for someone who is not computer savvy when it comes totechnical stuff that this was the easiest book i have ever read jaredis right to the point and if you follow his steps to the letter youcannot go wrong he includes step by step pictures just as the coverimplies if your screen does not match the picture go back and do itagain also he mentioned that he would email anybody who purchased the book updates as he creates them so far i have received two updates ihad a question over a holiday weekend so i emailed jared i was hopingthat i would get a response sometime within the week certainly notexpecting an answer the same day and on a holiday you just don t getthat kind of service very often so i thought it was worth sharing thanks again jared i hope you create more books wordpress made easy for everyone in this easy to follow step by step guide this easy wordpress handbook is the only one you will ever need to buy it is full of screen shots to make sure you know exactly what the next step is in your process of gaining an online presence even though this was written as a wordpress for beginners guide many folks who consider themselves not total newbies will get some great tips about excellent suggested plugins to install this wordpress made easy guide is written to help you save money by building your own website or blog there is no reason that you should pay for wordpress web design when you can do it yourself i have personally built hundreds of websites and blogs both for myself and for clients it s not as hard as you think i will be building a new site as you watch over my shoulder with loads of screen shots to help you get your site up and running everything from registration hosting and even creating a header is included if you have never registered a domain name or paid for hosting you will be amazed at how easy the wordpress for beginners is presented i have even included a great premium theme as part of your purchase all you need to do is download it using the link provided by signing up on the site you will find this wordpress tutorial easy to follow and packed full of awesome information and images to keep you completely on task as you build your own site there are a number of tips and tricks in this wordpress handbook to help you get the most out of your new site you will see why so many people are using the easy wordpress platform for their sites one example what are the first steps to

secure your blog and make it harder for hackers to get into your site building a website or blog can be fun the website built while writing this book will be regularly updated with new tricks and tips this mid range concepts text is important for courses with equal emphasis on computer concepts and hands on learning it is composed of chapters 1 10 of the introduction to computers text gives step by step instructions for using e mail calendar tasks notes and the contacts database in the microsoft outlook software package features part of the go series this concepts book is super hot too is organized in the same way a student would use a computer keeps students engaged each section starts with a question students believe they are having a conversation with the authors unique and outstanding multimedia tied to the text can be found at prenhall com techinaction typical competitors discovering computers shelly cashman course tech o leary mcgraw hill computers fuller paradigm guide for beginners from idea to final script to marketing with advice from successful film writers filmmakers and film executives motion pictures television radio music theater publishing sports how to update payment information shopping online cannot get any easier than you have it on amazon store because you can add more than one credit debit card on your amazon account in this short read you will learn how remove a payment method credit card information in your amazon account this instruction is for those that use computer with desktop view to access amazon website for their online shopping

#### Screen Shots 2021-06-01

in the last two decades amid the global spread of smartphones state killings of civilians have increasingly been captured on the cameras of both bystanders and police screen shots studies this phenomenon from the vantage point of the israeli occupation of palestinian territories here cameras have proliferated as political tools in the hands of a broad range of actors and institutions including palestinian activists israeli soldiers jewish settlers and human rights workers all trained their lens on israeli state violence propelled by a shared dream that advances in digital photography closer sharper faster would advance their respective political agendas most would be let down drawing on ethnographic work rebecca l stein chronicles palestinian video activists seeking justice israeli soldiers laboring to perfect the military s image and zionist conspiracy theorists accusing palestinians of playing dead writing against techno optimism stein investigates what camera dreams and disillusionment across these political divides reveal about the israeli and palestinian colonial present and the shifting terms of power and struggle in the smartphone age

## □□SVG□□□□□□□□□ *2021-05-21*

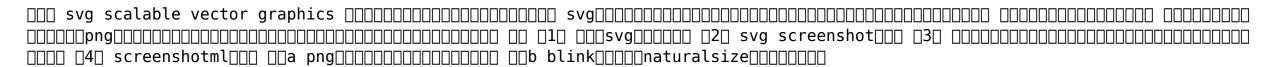

#### InfoWorld 1992-06-22

infoworld is targeted to senior it professionals content is segmented into channels and topic centers infoworld also celebrates people companies and projects

#### The Screen Media Reader 2017-01-12

as mobile communication social media wireless networks and flexible user interfaces become prominent topics in the study of media and culture the screen emerges as a critical research area this reader brings together insightful and influential texts from a variety of sources theorists researchers critics inventors and artists that explore the screen as a fundamental element not only in popular culture but also in our very understanding of society and the world the screen media reader is a foundational resource for studying the screen and its cultural impact through key contemporary and historical texts addressing

the screen s development and role in communications and the social sphere it considers how the screen functions as an idea an object and an everyday experience reflecting a number of descriptive and analytical approaches these essays illustrate the astonishing range and depth of the screen s introduction and application in multiple media configurations and contexts together they demonstrate the long standing influence of the screen as a cultural concept and communication tool that extends well beyond contemporary debates over screen saturation and addiction

#### InfoWorld 1995-03-27

infoworld is targeted to senior it professionals content is segmented into channels and topic centers infoworld also celebrates people companies and projects

# Lunabean's "Splinter Cell Chaos Theory" Walkthrough and Strategy Guide with Screenshots 2009

shut down your opponents and win more games with hockey goaltending featuring on and off ice training and drills to improve reaction time and physical conditioning for this challenging position this book and dvd package will provide you with the best instruction of techniques and mental strategies to elevate your play and protect the goal

## Hockey Goaltending 2013-07-22

the growing but still evolving success of the android platform has ushered in a second mobile technology gold rush for app developers google play and amazon appstore for android apps has become the second go to apps eco for today s app developers while not yet as large in terms of number of apps as itunes google play and amazon appstore have so many apps that it has become increasingly difficult for new apps to stand out in the crowd achieving consumer awareness and sales longevity for your android app requires a lot of organization and some strategic planning written for today s android apps developer or apps development shop this new and improved book from apress the business of android apps development second edition tells you today s story on how to make money on android apps this book shows you how to take your app from idea to design to development to distribution and marketing your app on google play or amazon appstore this book takes you step by step through cost effective marketing public relations and sales techniques that have proven successful for professional android app creators and indie shops perfect for independent developers on shoestring budgets it even shows you how to get interest from venture capitalists and how they view a successful app vs the majority of so so to unsuccessful apps in android no prior business knowledge is

required this is the book you wish you had read before you launched your first app what you ll learn how to take your app from idea to design to development to distributing and marketing your app on google play or amazon appstore how do venture capitalists validate new app ideas and use their techniques how to monetize your app freemium ads in app purchasing and more what are the programming tips and tricks that help you sell your app how to optimize your app for the marketplace how to marketing your app how to listen to your customer base and grow your way to greater revenue who this book is for this book is for those who have an idea for an app but otherwise may know relatively little about entrepreneurship app development or even business in general you should be able to pick up this book and feel like someone is holding your hand as they go through the process of evaluating your idea learning to code placing your app in the marketplace marketing your app and finally improving your app to meet the needs of your customer base table of contents1 the android market a background 2 making sure your app will succeed 3 legal issues better safe than sorry 4 a brief introduction to android development 5 develop apps like a pro 6 making money with ads on your application 7 in app billing putting a store in your application 8 making app marketplaces work for you 9 getting the word out 10 after you have a user base

#### The Business of Android Apps Development 2015

some of these days proffers a compelling cultural history of the harlem renaissance s vast influence abroad with a dual focus on the world s first two major african american stars josephine baker and paul robeson but donald s book extends beyond pure dual biography to recreate the rich community of actors architects poets directors and musicians who interacted with and were influenced by each other james donald highlights how the sense of excitement and artistic renewal ushered in with the new negro movement reverberated far beyond harlem to cities such as london paris berlin and vienna throughout his chronicle donald underscores the relationship of african american aesthetics to the modernist movement that flourished from the 1920s until the end of world war ii vivid portraits of eccentric and popular artists like the t s eliot hd andre gide carl van vechten marlene dietrich josef von sternberg jean gabin and adolf loos among others animate the sweeping narrative traversing countries and artforms some of these days illustrates the immense cross cultural collaboration of film song dance and literature that coalesced to create modernist culture where the new rhythms of the machine age were gleefully embraced allowing art to consider the new possibilities of cosmopolitanism in a modern world

#### Some of These Days 2003-05-12

do you spend a lot of time during the design process wondering what users really need do you hate those endless meetings where you argue how the interface should work have you ever developed something that later had to be completely redesigned paper prototyping can help written by a usability engineer with a long and successful paper prototyping history this book is a

practical how to guide that will prepare you to create and test paper prototypes of all kinds of user interfaces you ll see how to simulate various kinds of interface elements and interactions you ll learn about the practical aspects of paper prototyping such as deciding when the technique is appropriate scheduling the activities and handling the skepticism of others in your organization numerous case studies and images throughout the book show you real world examples of paper prototyping at work learn how to use this powerful technique to develop products that are more useful intuitive efficient and pleasing save time and money solve key problems before implementation begins get user feedback early use it to focus the development process communicate better involve development team members from a variety of disciplines be more creative experiment with many ideas before committing to one enables designers to solve design problems before implementation begins five case studies provide real world examples of paper prototyping at work delves into the specifics of what types of projects paper prototyping is and isn t good for

#### Paper Prototyping 2013-05-13

not many books have a single project that lives and evolves through the entire narrative the reason not many books do this is because it is difficult to do well important toolkit features get shoehorned in weird places because the author didn t do enough up front design time this book though takes you from design to a prototype to the real deal and then it goes further mark dalrymple cofounder of cocoaheads the international mac and iphone programmer community author of advanced mac os x programming the big nerd ranch guide learning ipad programming second edition will help you master all facets of ipad programming with apple s newest tools its in depth hands on coverage fully addresses the entire development process from installing the ios sdk through coding debugging submitting apps for apple s review and deployment extensively updated for apple s newest ios features and xcode 4 x updates this book teaches ipad programming through a series of exercises centered on building photowheel a powerful personal photo library app as you build photowheel you ll gain experience and real world insights that will help you succeed with any ipad development project leading ios developers kirby turner and tom harrington introduce the essentials of ios development focusing on features that are specific to ipad you ll find expert coverage of key topics many ios development books ignore from app design to core data you ll also learn to make the most of crucial ios and xcode features such as storyboarding and automatic reference counting arc and extend your app with web services and the latest icloud synching techniques learn how to build a fully functional app that uses core data and icloud synching use storyboarding to quickly prototype a functional ui and then extend it with code create powerful visual effects with core animation and core image support airprint printing and airplay slideshows build collection views and custom views and use custom segues to perform custom view transitions download the free version of photowheel from the app store today import manage and share your photos as you learn how to build this powerful app

# Learning iPad Programming 2019-11-21

je mehr die welt der sozialen medien zu einem zweiten öffentlichen raum wird in dem vieles live stattfindet desto wichtiger wird es nachträglich noch sehen zu können was man verpasst hat dazu dienen screenshots sie dokumentieren die oft flüchtigen texte und bilder und werden so zum medium von zeugenschaft und erinnerung aber erfüllen sie damit nicht dieselben funktionen die lange zeit der fotografie zukam diese frage steht im zentrum von paul froshs analyse des screenshots die damit zugleich zu einem inspirierenden gang durch die geschichte der fototheorie wird

#### Screenshots 2022-12-05

a practical guide to the ethnographic study of online cultures and beyond ethnography and virtual worlds is the only book of its kind a concise comprehensive and practical guide for students teachers designers and scholars interested in using ethnographic methods to study online virtual worlds including both game and nongame environments written by leading ethnographers of virtual worlds and focusing on the key method of participant observation the book provides invaluable advice tips guidelines and principles to aid researchers through every stage of a project from choosing an online fieldsite to writing and publishing the results provides practical and detailed techniques for ethnographic research customized to reflect the specific issues of online virtual worlds both game and nongame draws on research in a range of virtual worlds including everquest second life there com and world of warcraft provides suggestions for dealing with institutional review boards human subjects protocols and ethical issues guides the reader through the full trajectory of ethnographic research from research design to data collection data analysis and writing up and publishing research results addresses myths and misunderstandings about ethnographic research and argues for the scientific value of ethnography

#### Screen Images 2024-08-06

activity book for international cyber olympiad ico other national international olympiads talent search exams based on cbse icse gcse state board syllabus ncf ncert

### Ethnography and Virtual Worlds 2020-01-15

set up configure and get connected shoot and share photos and videos use social media text and email to stay in touch make the most of your android gizmo be honest isn t gizmo a friendlier word than device this book will tell you pretty much everything

you need to know about your android smartphone or tablet in an equally friendly manner because that s the best way to learn how to get the most from your android from buying unpacking and setting up your gizmo to managing calls and email posting to social media navigating with maps and creating a photo slideshow it s like having a good friend show you the basics and explain how to take advantage of all the cool stuff inside all about android 10 updated security features customizing your android creating multimedia messages apps to help you get social the bluetooth connection exploring google play essential troubleshooting tips

#### OLYMPIAD EHF CYBER ACTIVITY BOOK CLASS 7&8 2020-08-06

this book covers both the theory and practice of game engine software development bringing together complete coverage of a wide range of topics the concepts and techniques described are the actual ones used by real game studios like electronic arts and naughty dog the examples are often grounded in specific technologies but the discussion extends way beyond any particular engine or api the references and citations make it a great jumping off point for those who wish to dig deeper into any particular aspect of the game development process intended as the text for a college level series in game programming this book can also be used by amateur software engineers hobbyists self taught game programmers and existing members of the game industry junior game engineers can use it to solidify their understanding of game technology and engine architecture even senior engineers who specialize in one particular field of game development can benefit from the bigger picture presented in these pages

#### Android For Dummies 2009-06-15

written for legal professionals this comprehensive desk reference lists categorizes and describes hundreds of free and fee based internet sites you ll find it useful for investigations depositions and trial presentations as well as company and medical research gathering competitive intelligence finding expert witnesses and fact checking of all kinds

## Game Engine Architecture 2006

the smart way to learn windows 8 1 one step at a time experience learning made easy and quickly teach yourself how to navigate and use windows 8 1 with step by step you set the pace building and practicing the skills you need just when you need them navigate with ease using the new start screen search your files music and the web all at once store access and manage data in the cloud with skydrive explore improvements in internet explorer 11 stay in touch using mail calendar people and skype customize your computing experience with pc settings

## The Lawyer's Guide to Fact Finding on the Internet 2013-11-15

the quickest and easiest way to outsmart your android smartphone android smartphones like the samsung galaxy and google pixel models offer great ways to simplify and enhance your life from easy ways to stay in touch with your friends and family to helpful reminders for everyday tasks android phones can keep you connected and current at all times sometimes though the learning curve can seem a little steep but it doesn t have to android phones for seniors for dummies is your one stop guide to discovering the essentials on how to take charge of your android powered phone it skips the techspeak and confusing jargon to deliver key information in a straightforward and reader friendly way with this book you ll learn to navigate your way around your smartphone so you can easily open and close apps access info and see photos read your email and messages so you can stay in touch with the important people in your life secure your phone so you can be assured that you and only you can access the sensitive data on it printed using larger print type and accompanied by full color pictures that show you how to apply the step by step instructions this easy handbook is the only resource you ll need to make the most of your android phone

#### Windows 8.1 Step by Step 2021-11-24

new apple developer series a technical and business guide to creating and selling iphone games if you ve always wanted to develop a cool iphone game application and sell it for big bucks this book is for you iphone game development covers all technical and commercial bases from how to sign up for the apple development program master the development tools in the iphone sdk publish your game to the app store and convince people to buy it you ll find full coverage of cocoa touch and other great features of the iphone sdk plus pages of real world examples with step by step explanations the book also includes loads of royalty free code you can use for commercial development apple s iphone is not only a mobile phone it s also a game platform rivaling big names like nintendo and sony anyone can sign up for the apple developer program and publish their works to the app store this hip book written by two successful gamers with over a decade of game development experience will teach you both the technical and business aspects of developing and publishing a game to the app store plus how to convince end users to buy it includes examples with step by step explanations of actual games and apps currently on the app store a companion site provides royalty free code from the samples in the book which you can use to jumpstart your own game development save weeks of development time with the expert guidance you ll find in iphone game development note cd rom dvd and other supplementary materials are not included as part of ebook file

#### Android Smartphones For Seniors For Dummies 2009-10-27

in the contemporary world the role of the commercial composer has grown to include a wide range of new responsibilities modern composers not only write music but also often need to perform record and market their own works the craft of contemporary commercial music prepares today s music students for their careers by teaching them to compose their own music produce it professionally and sell it successfully the textbook integrates three areas of concentration music theory and composition audio engineering and music business allowing students to understand and practice how to successfully navigate each stage of a score s life cycle from concept to contract students will learn how to translate musical ideas into scores utilizing music theory and composition techniques transform scores into professional audio through the production stages of tracking sequencing editing mixing mastering and bouncing market works to prospective clients the textbook assumes no prior knowledge of music theory or audio topics and its modular organization allows instructors to use the book flexibly exercises at the end of each chapter provide practice with key skills and a companion website supports the book with video walkthroughs streaming audio a glossary and printable exercise pages combining a grounding in music notation and theory concepts with a foundation in essential technologies the craft of contemporary commercial music offers an innovative approach that addresses the needs of students preparing for music careers

## iPhone Game Development 2017-09-14

this self paced training manual is part of a series of tutorials intended to be used by new and current autocad users who desire to acquire airfield planning and design skills the first volume will teach users how to draw an airfield layout in 2d to accommodate aircraft as long and wide as the boeing 747 800 and the airbus a 380 according to federal aviation administration faa standards drafting techniques introduced in this manual can be used to create any layout for any other critical aircraft of any size and characteristics the content covered in this manual represents one set of techniques to create a specific layout readers may be aware of or discover alternative ways to achieve a similar result the ultimate goal is to enable readers to perform all tasks as accurately and efficiently as possible and to always strive to enhance their skills users can use similar airfield planning methodologies to create layouts for other civil and military airfields as long as they have access to the relevant planning and design standards autocad drafting techniques covered in this manual are transferable to other industries and can be used to create other layouts including roadways reviews and words of praise as a co founder and creator of the first airport design cad based program centered on faa standards at florida tech i am delighted that one of my former top mentees has created this excellent tutorial that creatively outlines and teaches the integration of cad into the airport design process thierry is an exceptional airport planner and this book is a reflection of his experience which will assist current and future airport planners in understanding and being able to use the cad platform to efficiently design various airside terminal and

landside airport components fin b bonset cm ace env sp national planning director mcfarland johnson thierry is an expert in airport planning and design along with an extensive background in autocad this guide showcases his ability to give detailed steps in the basics of aviation design and functions of the program i highly recommend his expertise for those looking to pursue a career in aviation zheantezsa guizar design engineer spec services i worked side by side with thierry in his early days as an aviation planner and always appreciated his eagerness to learn as his early mentor in the autocad arena i found him to be one of the best students i have ever worked with when he asked me if i would provide an acknowledgment for this instructional guide i was honored thierry has worked around the world with many extraordinary cad users and has learned much along his journey i hope that this guide will empower others to be able to take their ideas and quickly and easily put them on paper and to learn from the experiences that thierry has accumulated and provided in this instructional work robert endres managing consultant global cad software specialist landrum brown

#### The Craft of Contemporary Commercial Music 2024-05-15

audiovisual translation is the fastest growing strand within translation studies this book addresses the need for more robust theoretical frameworks to investigate emerging text types address new methodological challenges including the compilation analysis and reproduction of audiovisual data and understand new discourse communities bound together by the production and consumption of audiovisual texts in this clear user friendly book luis pérez gonzález introduces and explores the field presenting and critiquing key concepts research models and methodological approaches features include introductory overviews at the beginning of each chapter outlining aims and relevant connections with other chapters breakout boxes showcasing key concepts research case studies or other relevant links to the wider field of translation studies examples of audiovisual texts in a range of languages with back translation support when required summaries reinforcing key issues dealt with in each chapter follow up questions for further study core references and suggestions for further reading additional online resources on an extensive companion website this will be an essential text for all students studying audiovisual or screen translation at postgraduate or advanced undergraduate level and key reading for all researchers working in the area

## AutoCAD Aviation Planning and Design Training Manual 2014-08-27

the field of technical communication is rapidly expanding in both the academic world and the private sector yet a problematic divide remains between theory and practice here stuart a selber and johndan johnson eilola both respected scholars and teachers of technical communication effectively bridge that gap solving problems in technical communication collects the latest research and theory in the field and applies it to real world problems faced by practitioners problems involving ethics intercultural communication new media and other areas that determine the boundaries of the discipline the book is structured in four parts

offering an overview of the field situating it historically and culturally reviewing various theoretical approaches to technical communication and examining how the field can be advanced by drawing on diverse perspectives timely informed and practical solving problems in technical communication will be an essential tool for undergraduates and graduate students as they begin the transition from classroom to career

#### Audiovisual Translation 2012-12-26

details the skills you need as a technical writer to create both printed and online content this valuable reference describes the entire development process planning writing visual design editing indexing and production you also get tips on how to write information that is more easily translated into other languages you ll learn about the importance of following templates and about how structured authoring environments based on extensible markup language xml streamline the content development process this updated third edition features new information on the darwin information typing architecture dita standard for structured authoring and it explains the impact of 2 0 technologies blogs wikis and forums on technical communication

#### Solving Problems in Technical Communication 2009

in the last two decades amid the global spread of smartphones state killings of civilians have increasingly been captured on the cameras of both bystanders and police screen shots studies this phenomenon from the vantage point of israeli occupation of palestinian territories here cameras have proliferated as political tools in the hands of a broad range of actors and institutions including palestinian activists israeli soldiers jewish settlers and human rights workers all trained their lens on israeli state violence propelled by a shared dream that advances in digital photography closer sharper faster would advance their respective political agendas most would be let down drawing on ethnographic work rebecca l stein chronicles palestinian video activists seeking justice israeli soldiers laboring to perfect the military s image and zionist conspiracy theorists accusing palestinians of playing dead writing against techno utopianism stein investigates what camera dreams and disillusionment across these political divides reveal about the israeli and palestinian colonial present and the shifting terms of power and struggle in the smartphone age

## Technical Writing One Hundred One 2021-06

the conference proceedings of the international conference on systems computing sciences and software engineering include a set of rigorously reviewed world class manuscripts addressing and detailing state of the art research projects in the areas of computer science software engineering computer engineering and systems engineering and sciences the international conference on

systems computing sciences and software engineering scss 2005 was part of the international joint conferences on computer information and systems sciences and engineering cisse 2005 cisse 2005 the world's first engineering computing and systems research e conference was the first high caliber research conference in the world to be completely conducted online in real time via the internet cisse received 255 research paper submissions and the final program included 140 accepted papers from more than 45 countries the whole concept and format of cisse 2005 was very exciting and ground breaking the powerpoint presentations final paper manuscripts and time schedule for live presentations over the web had been available for 3 weeks prior to the start of the conference for all registrants so they could pick and choose the presentations they want to attend and think about questions that they might want to ask the live audio presentations were also recorded and are part of the permanent cisse archive which includes all power point presentations papers and recorded presentations all aspects of the conference were managed on line not only the reviewing submissions and registration processes but also the actual conference conference participants authors presenters and attendees only needed an internet connection and sound available on their computers in order to be able to contribute and participate in this international ground breaking conference the on line structure of this high quality event allowed academic professionals and industry participants to contribute work and attend world class technical presentations based on rigorously refereed submissions live without the need for investing significant travel funds or time out of the office suffice to say that cisse received submissions from more than 50 countries for whose researchers this opportunity presented a much more affordable dynamic and well planned event to attend and submit their work to versus a classic on the ground conference the cisse conference audio room provided superb audio even over low speed internet connections the ability to display powerpoint presentations and cross platform compatibility the conferencing software runs on windows mac and any other operating system that supports java in addition the conferencing system allowed for an unlimited number of participants which in turn granted cisse the opportunity to allow all participants to attend all presentations as opposed to limiting the number of available seats for each session the implemented conferencing technology starting with the submission review system and ending with the online conferencing capability allowed cisse to conduct a very high quality fulfilling event for all participants

#### **Screenshots** 2006-08-15

brings together stories theories and research that can further inform the ways in which writing teachers situate and address intellectual property issues in writing classrooms the essays in the collection identify and describe a wide range of pedagogical strategies consider theories present research explore approaches and offer both cautionary tales and local and contextual successes

## Advances in Systems, Computing Sciences and Software Engineering 2011-10-09

your full color guide to putting your android to work for you your smartphone is essentially your lifeline so it s no wonder you chose a simple to use fun to customize and easy to operate android cutting through intimidating jargon and covering all the features you need to know about your android phone this down to earth guide arms you with the knowledge to set up and configure your device get up and running with texting and emailing access the internet navigate with gps synch with a pc and so much more whether you re new to android phones or have just upgraded to a new model android phones for dummies makes it fast and easy to make your new smartphone your minion written by bestselling author dan gookin it walks you through the basics in a language you can understand before moving on to more advanced topics like dialing tricks to forward calls working with predictive text accessing special characters manipulating the touch screen and using a usb connection to synchronize your stuff set up your phone and configure its settings play games listen to music and start shooting photos and videos join the conversation and have fun with social media make your life easier with google voice typing no matter how you slice it life with an android phone is more organized and fun and this book shows you how to make the most of it

## Copy(write) 2016-10-17

how religion gender and urban sociality are expressed in and mediated via television drama in kinshasa is the focus of this ethnographic study influenced by nigerian films and intimately related to the emergence of a charismatic christian scene these teleserials integrate melodrama conversion narratives christian songs sermons testimonies and deliverance rituals to produce commentaries on what it means to be an inhabitant of kinshasa

#### Android Phones For Dummies 2012

if you really want to build a new site or blog look over my shoulder at screen shots as i build one go along for the ride and build one today reviewdenise galloway reviewed easy wordpress tutorial for beginners easy wordpress handbook with screen shots wordpress a great book for a beginner september 2 2013i would give this book 7 stars if i could i haveto say for someone who is not computer savvy when it comes totechnical stuff that this was the easiest book i have ever read jaredis right to the point and if you follow his steps to the letter youcannot go wrong he includes step by step pictures just as the coverimplies if your screen does not match the picture go back and do itagain also he mentioned that he would email anybody who purchased the book updates as he creates them so far i have received two updates ihad a question over a holiday weekend so i emailed jared i was hopingthat i would get a response sometime within the week certainly notexpecting an answer the same day and on a holiday you

just don t getthat kind of service very often so i thought it was worth sharing thanks again jared i hope you create more books wordpress made easy for everyone in this easy to follow step by step guide this easy wordpress handbook is the only one you will ever need to buy it is full of screen shots to make sure you know exactly what the next step is in your process of gaining an online presence even though this was written as a wordpress for beginners guide many folks who consider themselves not total newbies will get some great tips about excellent suggested plugins to install this wordpress made easy guide is written to help you save money by building your own website or blog there is no reason that you should pay for wordpress web design when you can do it yourself i have personally built hundreds of websites and blogs both for myself and for clients it s not as hard as you think i will be building a new site as you watch over my shoulder with loads of screen shots to help you get your site up and running everything from registration hosting and even creating a header is included if you have never registered a domain name or paid for hosting you will be amazed at how easy the wordpress for beginners is presented i have even included a great premium theme as part of your purchase all you need to do is download it using the link provided by signing up on the site you will find this wordpress tutorial easy to follow and packed full of awesome information and images to keep you completely on task as you build your own site there are a number of tips and tricks in this wordpress handbook to help you get the most out of your new site you will see why so many people are using the easy wordpress platform for their sites one example what are the first steps to secure your blog and make it harder for hackers to get into your site building a website or blog can be fun the website built while writing this book will be regularly updated with new tricks and tips

#### The Making of the Pentecostal Melodrama 2015-07-17

this mid range concepts text is important for courses with equal emphasis on computer concepts and hands on learning it is composed of chapters 1 10 of the introduction to computers text

## Easy Wordpress Tutorial for Beginners 1998-11

gives step by step instructions for using e mail calendar tasks notes and the contacts database in the microsoft outlook software package

#### **Computing Fundamentals 1997**

features part of the go series this concepts book is super hot toc is organized in the same way a student would use a computer keeps students engaged each section starts with a question students believe they are having a conversation with the authors unique and outstanding multimedia tied to the text can be found at prenhall com techinaction typical competitors discovering

computers shelly cashman course tech o leary mcgraw hill computers fuller paradigm

#### How to Use Microsoft Outlook 97 1978

guide for beginners from idea to final script to marketing with advice from successful film writers filmmakers and film executives

## Ralph Steiner, Filmmaker and Still Photographer 2004

motion pictures television radio music theater publishing sports

#### **Technology in Action, Introduction 1978**

how to update payment information shopping online cannot get any easier than you have it on amazon store because you can add more than one credit debit card on your amazon account in this short read you will learn how remove a payment method credit card information in your amazon account this instruction is for those that use computer with desktop view to access amazon website for their online shopping

The Screenwriter's Handbook 1887

Forest and Stream 2000

Entertainment Law Reporter 2019-09-30

How To Remove/Update Amazon Account Payment Method (Credit Card Information)

(Screenshot Guide)

- per la mia migliore amica il diario dei nostri ricordi Full PDF
- lily queen pure sheet music duet for accordion and tenor Full PDF
- fire magick a manual of white and black candle rituals (2023)
- sample ethics paper writing (Download Only)
- download cardiac pacing defibrillation and resynchronization a clinical approach [PDF]
- nvidia nsight user guide (PDF)
- contrato ades o holmes place hp Full PDF
- the best winning horse racing system wordpress (Download Only)
- <u>french delf b2 practice paper bing (PDF)</u>
- unit 1 the human body bilingualbyme Copy
- answer java fundamentals midterm exam (2023)
- lolio di lorenzo una storia damore ingrandimenti (Download Only)
- a little larger than the entire universe selected poems penguin classics Copy
- <u>spell sisters evie the swan sister (PDF)</u>
- harley pricing guide (Read Only)
- <u>libri di testo alberghiero Full PDF</u>
- theory practice lubrication engineers dudley Full PDF
- the eq difference a powerful plan for putting emotional intelligence to work (PDF)
- you are my sunshine one womans inspirational battle with illness and disability anna gray life story 1 Copy
- <u>laser tool range stanley tools (Read Only)</u>
- <u>lies we tell ourselves winner of the 2016 inaugural amnesty honour (PDF)</u>
- solution manuals for crafting a compiler .pdf